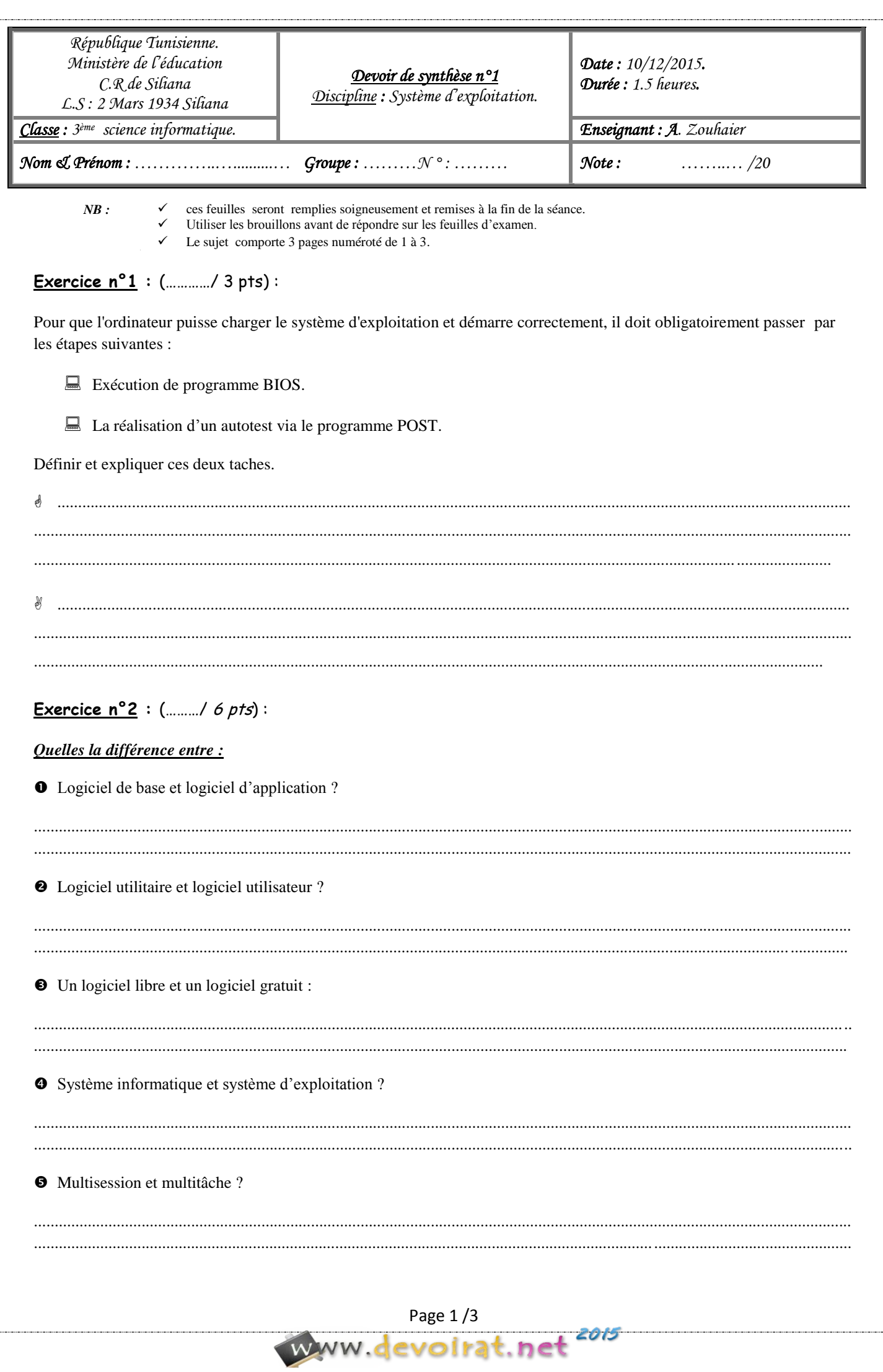

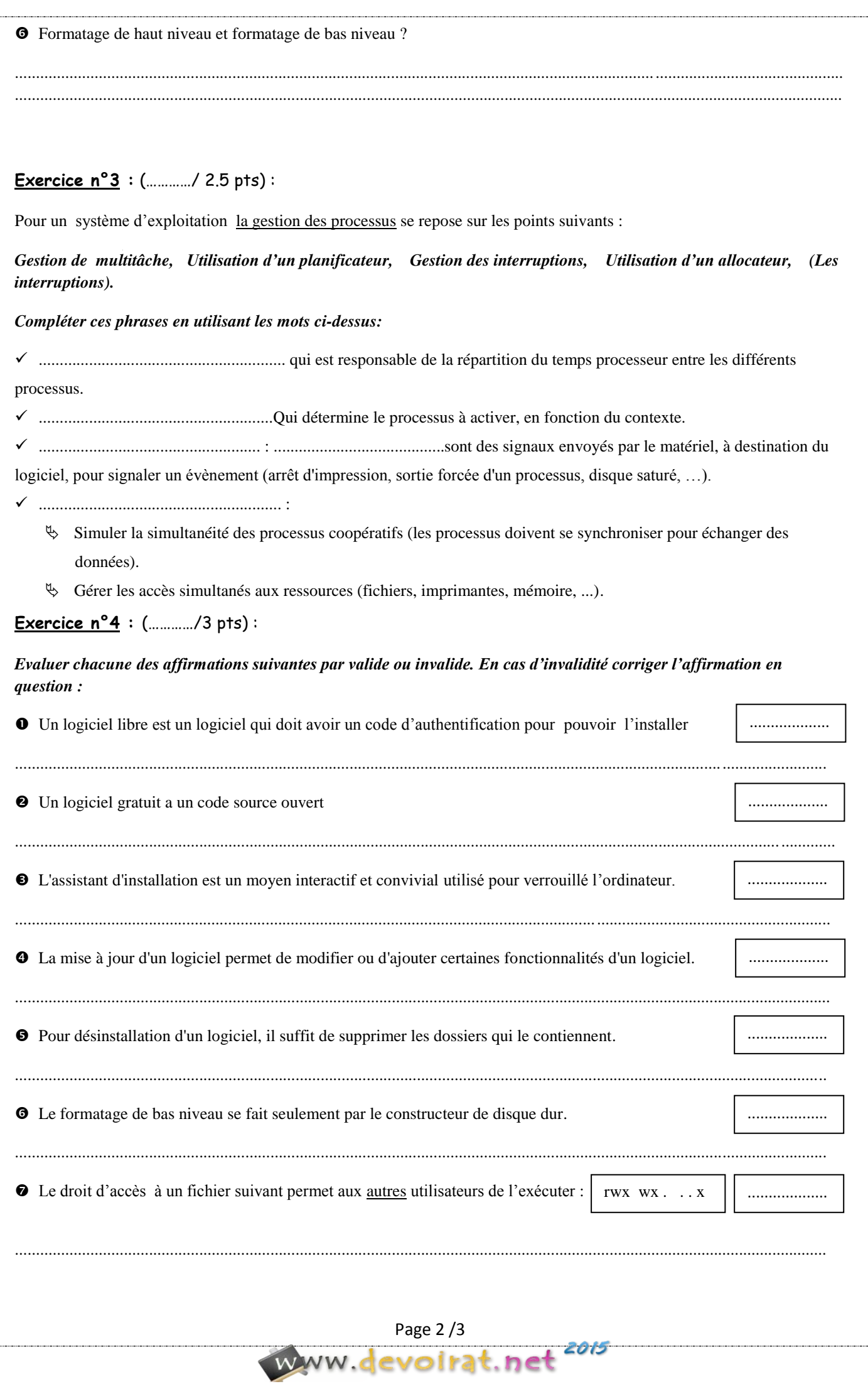

## **Exercice n° 5** :  $($ .........../4 pts) :

Compléter le tableau suivant :

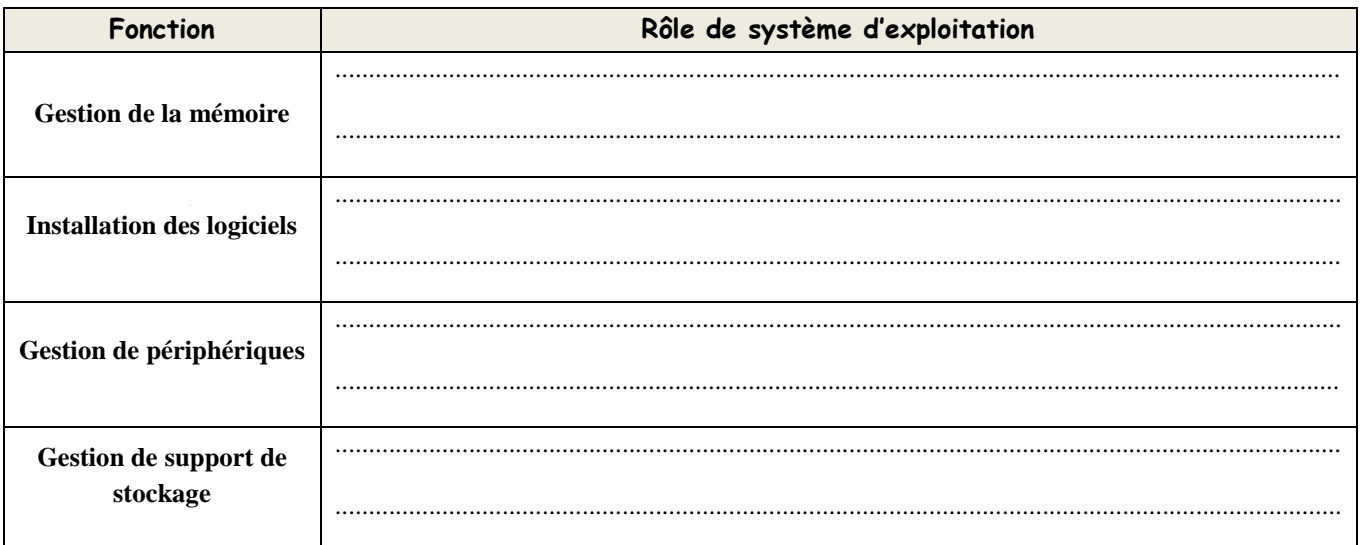

## Exercice  $n^{\circ}6$  : (.........../1.5 pts)

## Circuler le ou les mots intrus en justifiant ton choix :

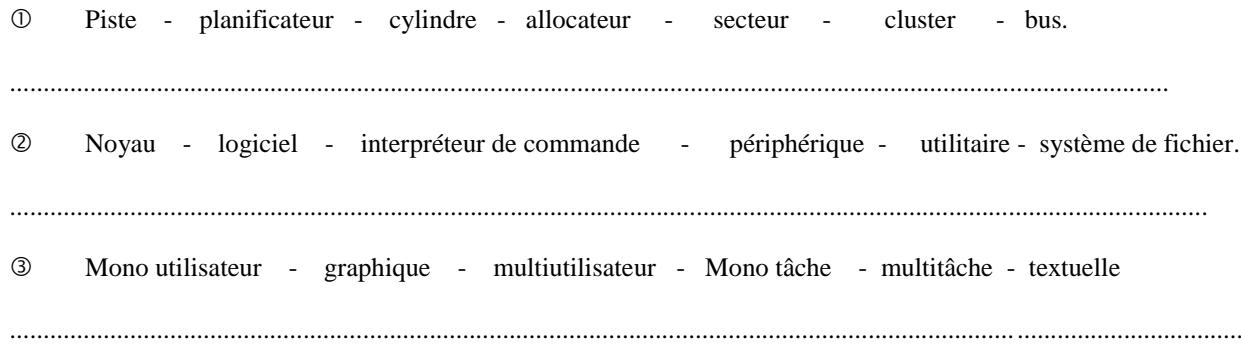